# Package 'NonParRolCor'

April 7, 2021

Type Package

Title a Non-Parametric Statistical Significance Test for Rolling Correlation

Version 0.6.0

Maintainer Josue M. Polanco-Martinez <josue.m.polanco@gmail.com>

Depends R (>= 3.5.0), gtools, pracma, colorspace, doParallel

Imports foreach, scales

Description Estimates and plots (as a heat map) the statistical significance of rolling window correlation coefficients, which is carried out through a non-parametric computingintensive method. This method addresses the effects due to the multiple testing (inflation of the Type I error) when the statistical significance is estimated for the rolling window correlation coefficients. The method is based on Monte Carlo simulations by permuting one of the variables (dependent) under analysis and keeping fixed the other variable (independent). We improve the computational efficiency of this method to reduce the computation time through parallel computing. The 'NonParRolCor' package also provides examples with synthetic and real-life ecological time series to exemplify its use. Methods derived from R. Telford (2013) <https://quantpalaeo.wordpress.com/2013/01/04/> and J.M. Polanco-Martinez (2020) <doi:10.1016/j.ecoinf.2020.101163>.

License GPL  $(>= 2)$ 

Repository CRAN

Encoding UTF-8

LazyData true

Date/Publication 2021-04-07 10:00:02 UTC

NeedsCompilation no

Author Josue M. Polanco-Martinez [aut, cph, cre] (<https://orcid.org/0000-0001-7164-0185>), Jose L. Lopez-Martinez [ctb] (<https://orcid.org/0000-0002-2489-7559>)

# R topics documented:

NonParRolCor-package . . . . . . . . . . . . . . . . . . . . . . . . . . . . . . . . . . . [2](#page-1-0)

<span id="page-1-0"></span>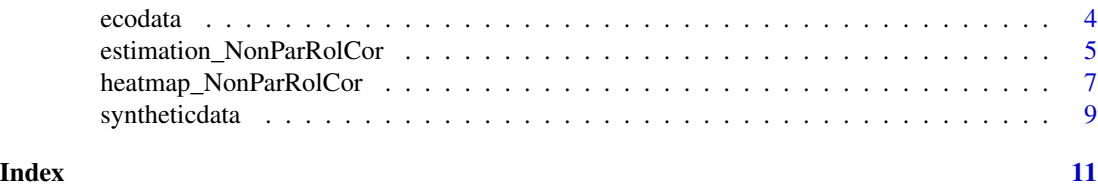

NonParRolCor-package *Non-parametric statistical significance test for rolling correlation*

#### Description

'NonParRolCor' estimates and plots as a heat map the statistical significance of rolling window correlation coefficients between two regular (sampled on identical time points) time series. The statistical significance is computed through a non-parametric computing-intensive method. This method (test) addresses the effects due to the multiple testing problem (inflation of the Type I error) when the statistical significance is estimated for rolling window correlation coefficients. The method is based on Monte Carlo simulations by permuting one (dependent) of the variables under analysis and keeping fixed the other (independent) variable. We improve the computational efficiency of this method to reduce the computation time through parallel computing. It has been designed especially for ecological data although this can be applied to other kinds of data sets as well. 'NonParRolCor' contains two functions: (1) 'estimation\_NonParRolCor' to perform the test and (2) 'heatmap\_NonParRolCor' to plot the time series under analysis and to create a heat map of the rolling window correlation coefficients that are statistically significant. The functions contained in 'NonParRolCor' are highly flexible since these contains several parameters to control the estimation of correlation and the features of the plots of the time series, e.g. to remove potential linear trend contained in the time series under analysis or to personalise the plot of the time series under analysis. The 'NonParRolCor' package also provides examples with synthetic ('syntheticdata' data set) and real-life ecological ('ecodata' data set) time series to exemplify its use.

#### Details

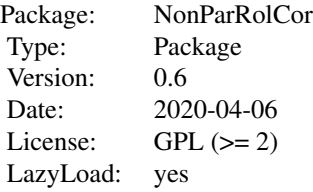

NonParRolCor package contains two functions: (1) [estimation\\_NonParRolCor](#page-4-1) that estimates the rolling window correlation coefficients and their respective statistical significance through a nonparametric computing-intensive method, and (2) [heatmap\\_NonParRolCor](#page-6-1) that plots the time series under scrutiny and that creates a heat map of the rolling window correlation coefficients that are statistically significant. NonParRolCor also contains two data sets: (1) [syntheticdata](#page-8-1) and (2) [ecodata](#page-3-1) to exemplify the use of the aforementioned functions. The significance test is based on and inspired from Telford (2013) and Polanco-Martínez (2020) whereas the heat map plot is based

# NonParRolCor-package 3

on Polanco-Martínez (2020). The implementation is described in detail in Polanco-Martínez and López-Martínez (2021).

# Note

Dependencies: *stat*, *gtools*, *pracma*, *colorspace*, *scales*, *foreach*, *parallel*, *doParallel*.

#### Author(s)

Josué M. Polanco-Martínez (a.k.a. jomopo). BC3 - Basque Centre for Climate Change, Bilbao, SPAIN. Web1: <https://scholar.google.es/citations?user=8djLIhcAAAAJ&hl=en>. Web2: <https://www.researchgate.net/profile/Josue-Polanco-Martinez>. Email: <josue.m.polanco@gmail.com> José L. López-Martínez. Faculty of Mathematics, Universidad Autónoma de Yucatán (UADY), Tizimín, MEXICO. Web1: <https://scholar.google.es/citations?user=552PKVEAAAAJ&hl=es>. Web2: <https://www.researchgate.net/profile/Jose-Lopez-Martinez-3>. Email: <jose.lopez@correo.uady.mx>.

#### Acknowledgement:

The first author acknowledges to the SEPE (Spanish Public Service of Employment) for its funding support.

#### References

Polanco-Martínez, J. M. and López-Martínez, J.M. (2021). A non-parametric method to test the statistical significance in rolling window correlations, and applications to ecological time series. Submitted to Ecological Informatics (2021).

Polanco-Martínez, J. M. (2020). NonParRolCor: an R package for estimating rolling window multiple correlation in ecological time series. Ecological Informatics, 60, 101163. <URL: doi: [10.1016/](https://doi.org/10.1016/j.ecoinf.2020.101163) [j.ecoinf.2020.101163>](https://doi.org/10.1016/j.ecoinf.2020.101163).

Polanco-Martínez, J. M. (2019). Dynamic relationship analysis between NAFTA stock markets using nonlinear, nonparametric, non-stationary methods. Nonlinear Dynamics, 97(1), 369-389. <URL: doi: [10.1007/s1107101904974y>](https://doi.org/10.1007/s11071-019-04974-y).

Telford, R.: Running correlations – running into problems. (2013). <URL: <https://quantpalaeo.wordpress.com/2013/01/04/>>.

<span id="page-3-0"></span>4 ecodata experience and the second second second second second second second second second second second second second second second second second second second second second second second second second second second seco

<span id="page-3-1"></span>ecodata *Ecological data set to exemplify the use of the functions contained in* NonParRolCor

#### Description

The data set [ecodata](#page-3-1) contains four columns, the first one (named "Years") is the time (years from 1989 to 2008, monthly resolution), the second (named "SST") are monthly anomalies of sea surface temperature (SST) of the south of Gran Canaria (28.5 N/16.5 W) (NOAA 2021a), the third column (named "NAO") are the monthly index of the North Atlantic Oscillation (NAO) (NOAA 2021b), and the last column (named "CPUE") are monthly catches of common octopus (measured as CPUE or Catch Per Unit of Effort) from an artisanal fisheries from the Southwest of Gran Canaria Islands (Caballero-Alfonso et al. 2010, Polanco et al. 2011, Polanco-Martínez 2012).

#### Usage

data(ecodata)

#### Format

One file in ASCII format containing four columns and 240 rows, columns are separated by spaces.

#### Source

Caballero-Alfonso, A, Ganzedo, U., Trujillo-Santana, A., Polanco, J., del Pino, A. S., Ibarra-Berastegi, G., Castro-Hernández, J. (2010). The role of climatic variability on the short-term fluctuations of octopus captures at the Canary Islands. Fisheries Research, 102(3), 258-265. <URL: doi: [10.1016/j.fishres.2009.12.006>](https://doi.org/10.1016/j.fishres.2009.12.006).

NOAA Optimum Interpolation (OI) Sea Surface Temperature (SST) V2, <URL: [https://psl.](https://psl.noaa.gov/data/gridded/data.noaa.oisst.v2.html) [noaa.gov/data/gridded/data.noaa.oisst.v2.html](https://psl.noaa.gov/data/gridded/data.noaa.oisst.v2.html)>, accessed: 2021-02-28.

NAO index, <URL: <https://psl.noaa.gov/data/correlation/nao.data>>, accessed: 2021- 02-28.

Polanco, J., Ganzedo, U., Sáenz, J., Caballero-Alfonso, A. M., & Castro-Hernández, J. J. (2011). Wavelet analysis of correlation among Canary Islands octopus captures per unit effort, sea-surface temperatures and the North Atlantic Oscillation. Fisheries Research, 107(1-3), 177-183. <URL: doi: [10.1016/j.fishres.2010.10.019>](https://doi.org/10.1016/j.fishres.2010.10.019).

Polanco-Martínez, J.M. (2012). Aplicación de técnicas estadísticas en el estudio de fenómenos ambientales y ecosistémicos, Ph.D. thesis, University of Basque Country, Spain. <URL: [https:](https://addi.ehu.es/handle/10810/11295) [//addi.ehu.es/handle/10810/11295](https://addi.ehu.es/handle/10810/11295)>.

<span id="page-4-1"></span><span id="page-4-0"></span>estimation\_NonParRolCor

*Estimates the statistical significance of the rolling window correlation coefficients*

# **Description**

The [estimation\\_NonParRolCor](#page-4-1) function estimates the statistical significance of the rolling window correlation coefficients through a non-parametric computing-intensive method to be applied to two time series sampled on identical time points for all the possible window-lengths (time-scales) or for a band of window-lengths. To carry out the computational implementation we extend the works of Telford (2013), Polanco-Martínez (2019) and Polanco-Martínez (2020). The statistical and computational implementation is described in Polanco-Martínez and López-Martínez (2021). The [estimation\\_NonParRolCor](#page-4-1) function is highly flexible since this contains several parameters to control the estimation of the correlation. A list of parameters are described in the following lines.

#### Usage

```
estimation_NonParRolCor(inputdata, CorMethod="pearson", typewidthwin="FULL",
                    widthwin_1=3, widthwin_N=dim(inputdata)[1], Align="center",
                        rmltrd=TRUE, Scale=TRUE, MCSim=1000, prob=0.95, Np=2)
```
#### Arguments

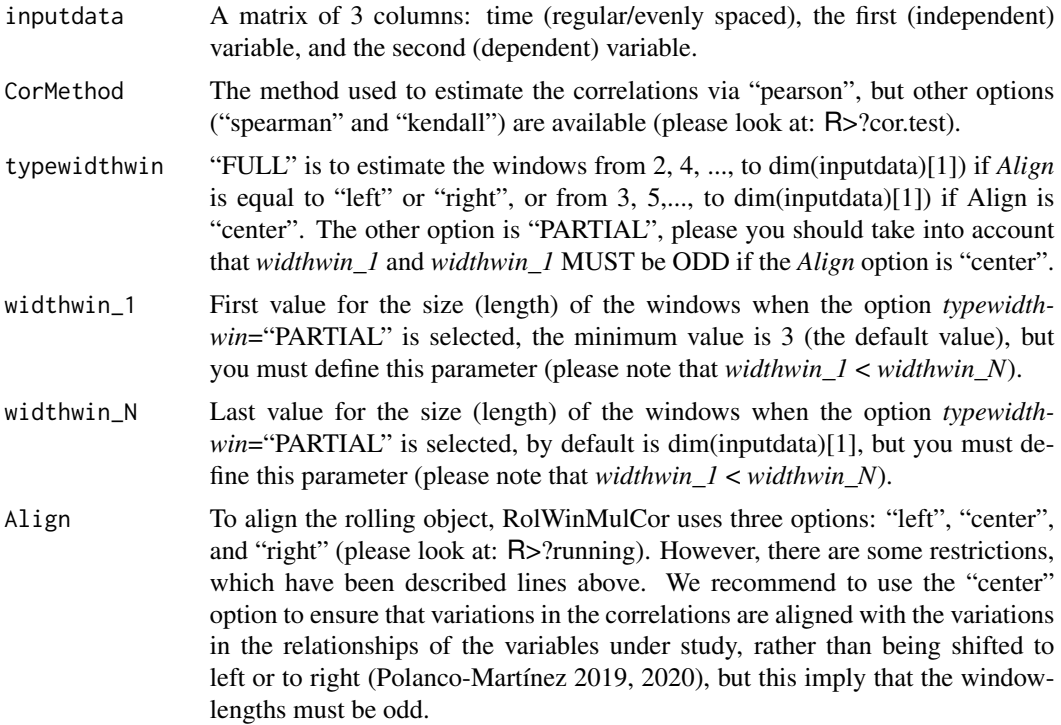

<span id="page-5-0"></span>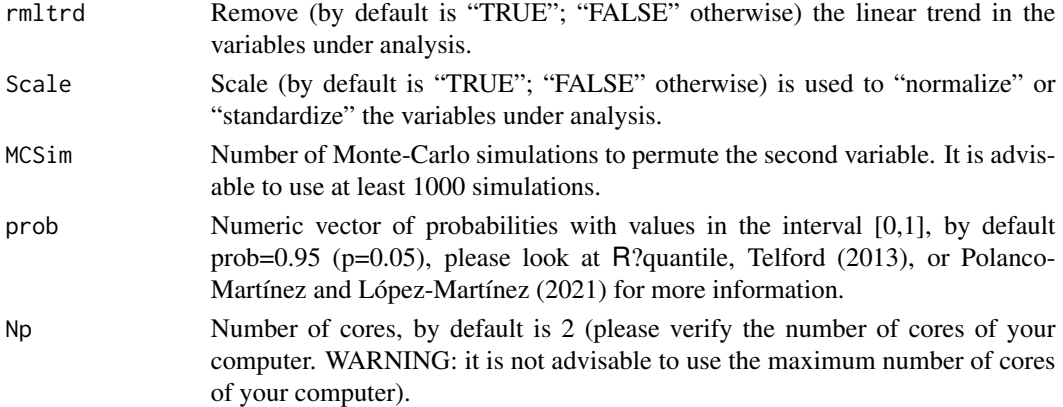

#### Details

The [estimation\\_NonParRolCor](#page-4-1) function estimates the statistical significance of the rolling window correlation coefficients through a non-parametric computing-intensive method to be applied to two time series sampled on identical time points for all the possible window-lengths or for a band of window-lengths. The function [estimation\\_NonParRolCor](#page-4-1) uses the functions *cor.test* (package:stats) and *running* (package:gtools) to estimate the correlation coefficients and compute the rolling window correlations, and also the functions *foreach* (package:foreach) and *makeCluster* (package:parallel) to parallelize the estimation of the rolling window correlations.

# Value

Outputs: A list containing eight elements: *the\_matrixCOR* and *CRITVAL* contain the rolling window correlation coefficients and its respective critical values, *nwin* and *Rwidthwin* contain the number of window-lengths (time-scales) and the window-lengths, *left\_win* and *righ\_win* are used to accommodate the times of the rolling window correlation coefficients, finally *MCSim* indicates the number of Monte-Carlo simulations and *prob* the significance level.

#### Author(s)

Josué M. Polanco-Martínez (a.k.a. jomopo). BC3 - Basque Centre for Climate Change, Bilbao, SPAIN. Web1: <https://scholar.google.es/citations?user=8djLIhcAAAAJ&hl=en>. Web2: <https://www.researchgate.net/profile/Josue-Polanco-Martinez>. Email: <josue.m.polanco@gmail.com>. José L. López-Martínez. Faculty of Mathematics, Universidad Autónoma de Yucatán (UADY), Tizimín, MEXICO. Web1: <https://scholar.google.es/citations?user=552PKVEAAAAJ&hl=es>. Web2: <https://www.researchgate.net/profile/Jose-Lopez-Martinez-3>. Email: <jose.lopez@correo.uady.mx>.

#### References

Polanco-Martínez, J. M. and López-Martínez, J.M. (2021). A non-parametric method to test the statistical significance in rolling window correlations, and applications to ecological time series. <span id="page-6-0"></span>Submitted to Ecological Informatics (2021).

Polanco-Martínez, J. M. (2020). NonParRolCor: an R package for estimating rolling window multiple correlation in ecological time series. Ecological Informatics, 60, 101163. <URL: doi: [10.1016/](https://doi.org/10.1016/j.ecoinf.2020.101163) [j.ecoinf.2020.101163>](https://doi.org/10.1016/j.ecoinf.2020.101163).

Polanco-Martínez, J. M. (2019). Dynamic relationship analysis between NAFTA stock markets using nonlinear, nonparametric, non-stationary methods. Nonlinear Dynamics, 97(1), 369-389. <URL: doi: [10.1007/s1107101904974y>](https://doi.org/10.1007/s11071-019-04974-y).

Telford, R.: Running correlations – running into problems. (2013). <URL: <https://quantpalaeo.wordpress.com/2013/01/04/>>.

#### Examples

```
# Code to test the function "estimation_NonParRolCor"
# Example 4.1 "synthetic time series" (Figures 6 and 7) in
# Polanco-Martínez and López-Martínez (2021).
# Defining the 'NonParRolCor' parameters
TYPEWIDTHWIN="PARTIAL"
# Number of Monte-Carlo simulations (MCSim), please use at least 1000.
# WARNING: MCSim=5, it's just to test this example!
MCSim < -2Np <- 2 # Number of cores
X_Y <- estimation_NonParRolCor(syntheticdata[1:350,], CorMethod="pearson",
                  typewidthwin=TYPEWIDTHWIN, widthwin_1=29,
                 widthwin_N=51, Align="center",
                  rmltrd=TRUE, Scale=TRUE, MCSim=MCSim, Np=Np)
```
<span id="page-6-1"></span>heatmap\_NonParRolCor *Plot the variables under analysis and a heat map of the rolling correlation coefficients that are statistically significant*

# Description

The [heatmap\\_NonParRolCor](#page-6-1) function plots the time series under study and create a heat map of the rolling window correlation coefficients that are statistically significant, which are generated by the [estimation\\_NonParRolCor](#page-4-1) function.

#### Usage

```
heatmap_NonParRolCor(inputdata, corcoefs, CRITVAL, Rwidthwin="", typewidthwin="",
                     widthwin_1=3, widthwin_N=dim(inputdata)[1], varX="X",
                   varY="Y", coltsX="black", coltsY="blue", LWDtsX=1, LWDtsY=1,
                     CEXLAB=1.15, CEXAXIS=1.05)
```
#### <span id="page-7-0"></span>Arguments

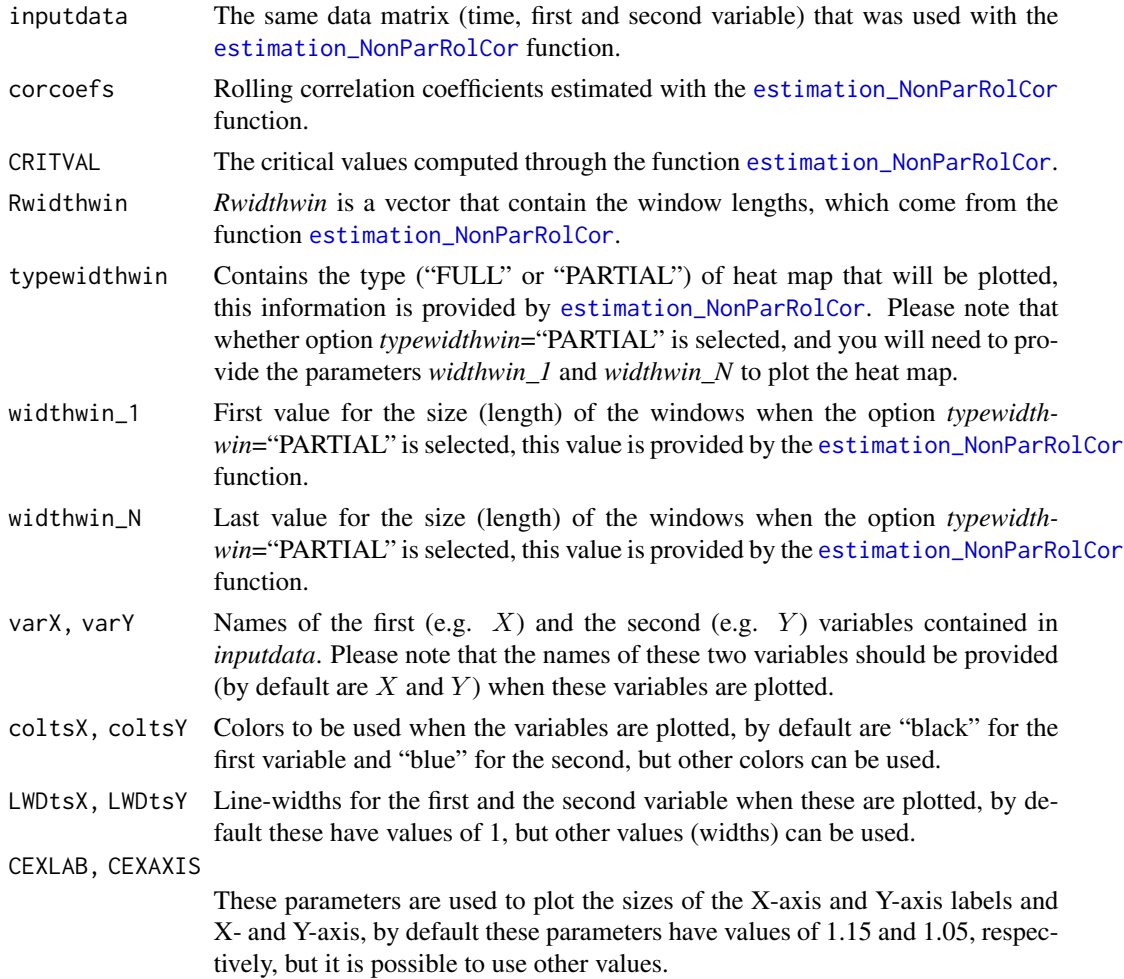

#### Details

The [heatmap\\_NonParRolCor](#page-6-1) function plots the variables (time series) under analysis and a heat map of the rolling correlation coefficients that are statistically significant and that are estimated through a non-parametric computing-intensive method. The [heatmap\\_NonParRolCor](#page-6-1) function uses the outputs of the [estimation\\_NonParRolCor](#page-4-1) function. To implement this method we extend the works of Telford (2013), Polanco-Martínez (2019) and Polanco-Martínez (2020), and to implement the heat map we follow to Polanco-Martínez (2020). A detailed description of this method can be found in Polanco-Martínez and López-Martínez (2021). [heatmap\\_NonParRolCor](#page-6-1) uses the functions *diverge\_hcl* (package:colorspace) and *alpha* (package:scales) to create the palette of colors.

# Value

Outputs: A plot of the time series under analysis and a heat map (a multi-plot via screen) of the rolling window correlation coefficients statistically significant. This multi-plot can be saved in your preferred format.

# <span id="page-8-0"></span>syntheticdata 9

#### Author(s)

Josué M. Polanco-Martínez (a.k.a. jomopo). BC3 - Basque Centre for Climate Change, Bilbao, SPAIN. Web1: <https://scholar.google.es/citations?user=8djLIhcAAAAJ&hl=en>. Web2: <https://www.researchgate.net/profile/Josue-Polanco-Martinez>. Email: <josue.m.polanco@gmail.com>.

# References

Polanco-Martínez, J. M. and López-Martínez, J.M. (2021). A non-parametric method to test the statistical significance in rolling window correlations, and applications to ecological time series. Submitted to Ecological Informatics (2021).

Polanco-Martínez, J. M. (2020). NonParRolCor: an R package for estimating rolling window multiple correlation in ecological time series. Ecological Informatics, 60, 101163. <URL: doi: [10.1016/](https://doi.org/10.1016/j.ecoinf.2020.101163) [j.ecoinf.2020.101163>](https://doi.org/10.1016/j.ecoinf.2020.101163).

#### Examples

```
# Code to test the function "heatmap_NonParRolCor"
# Defining NonParRolCor parameters
# Example 4.1 "synthetic time series" (Figures 6 and 7) in
# Polanco-Martínez and López-Martínez (2021).
TYPEWIDTHWIN="PARTIAL"
# Number of Monte-Carlo simulations (MCSim), please use at least 1000.
# WARNING: MCSim=2, it's just to test this example!
MCSim < -2Np <- 2 # Number of cores
X_Y <- estimation_NonParRolCor(syntheticdata[1:350,], CorMethod="pearson",
                  typewidthwin=TYPEWIDTHWIN, widthwin_1=29,
                  widthwin_N=51, Align="center", rmltrd=TRUE,
                  Scale=TRUE, MCSim=MCSim, Np=Np)
heatmap_NonParRolCor(syntheticdata[1:350,], X_Y$matcor, X_Y$CRITVAL,
                  Rwidthwin=X_Y$Windows, typewidthwin=TYPEWIDTHWIN,
                  widthwin_1=29, widthwin_N=51)
```
<span id="page-8-1"></span>syntheticdata *Synthetic data set to exemplify the use of the functions contained in* NonParRolCor

#### Description

The data set [syntheticdata](#page-8-1) contains three columns: the first one are the "times" (from 1 to 500) (named "Times"), the second (named "X") and the third (named "Y") columns were generated by a bi-variate AR1 process with similar autocorrelation coefficients of 0.25. We generate two correlated

# 10 syntheticdata

bi-variate AR1 time series with positive (direct) correlation (0.85) for the first 250 elements and with negative (inverse) correlation (-0.85) for the last 250 elements (Polanco-Martínez and López-Martínez 2021).

#### Usage

```
data(syntheticdata)
```
#### Format

One file in ASCII format containing three columns and 500 rows, columns are separated by spaces.

# Source

Author's own production (Josué M. Polanco-Martínez) based on: mpiktas (<URL: [https://stats.](https://stats.stackexchange.com/users/2116/mpiktas) [stackexchange.com/users/2116/mpiktas](https://stats.stackexchange.com/users/2116/mpiktas)>). How to simulate two correlated AR(1) time series?, Cross Validated. (2013). <URL: <https://stats.stackexchange.com/q/71831>> (version: 2013-10-03).

Polanco-Martínez, J. M. and López-Martínez, J.M. (2021). A non-parametric method to test the statistical significance in rolling window correlations, and applications to ecological time series. Submitted to Ecological Informatics (2021).

# <span id="page-10-0"></span>Index

∗ Nonparametric\_test\_rolling\_correlation\_estimation estimation\_NonParRolCor, [5](#page-4-0) ∗ Non-parametric\_test\_rolling\_correlation estimation\_NonParRolCor, [5](#page-4-0) ∗ ecological\_dataset ecodata, [4](#page-3-0) ∗ plot\_heatmap\_Nonparametric\_test\_rolling\_correlation heatmap\_NonParRolCor, [7](#page-6-0) ∗ plot\_time\_series heatmap\_NonParRolCor, [7](#page-6-0) ∗ synthetic\_dataset syntheticdata, [9](#page-8-0)

ecodata, *[2](#page-1-0)*, *[4](#page-3-0)*, [4](#page-3-0) estimation *(*estimation\_NonParRolCor*)*, [5](#page-4-0) estimation\_NonParRolCor, *[2](#page-1-0)*, *[5](#page-4-0)*, [5,](#page-4-0) *[6–](#page-5-0)[8](#page-7-0)*

heatmap *(*heatmap\_NonParRolCor*)*, [7](#page-6-0) heatmap\_NonParRolCor, *[2](#page-1-0)*, *[7](#page-6-0)*, [7,](#page-6-0) *[8](#page-7-0)*

NonParRolCor *(*NonParRolCor-package*)*, [2](#page-1-0) NonParRolCor-package, [2](#page-1-0)

syntheticdata, *[2](#page-1-0)*, *[9](#page-8-0)*, [9](#page-8-0)